25 e 26 de setembro de 2007 <u>and and and and and an</u>

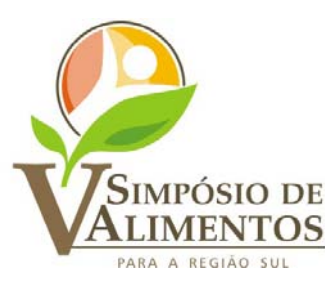

em Passo Fundo, RS a serie and state and state

# **DESENVOLVIMENTO DE UM APLICATIVO EM EXCEL PARA O DIMENSIONAMENTO DE CICLONES NAS CONFIGURAÇÕES**  *LAPPLE* **E** *SATAIMAND*

## **Claudinéia A. Pires, Daiana B. Galera, Vandré B. Brião\***

*Laboratório de Operações Unitárias, Curso de Engenharia de Alimentos, Universidade de Passo Fundo \*E-mail: [vandre@upf.br](mailto:vandre@upf.br)*

#### **RESUMO**

Os equipamentos mais utilizados para a recuperação de sólidos particulados de correntes gasosas na indústria de alimentos são os ciclones, dado o baixo custo e facilidade de operação. Exemplos de aplicação são ciclones instalados para a recuperação de finos em torres de secagem, remoção de fuligem dos gases de queima de caldeiras. O melhor desempenho do equipamento obtém-se pelo correto dimensionamento do mesmo. Criou-se um aplicativo em Excel, utilizando-se a ferramenta iterativa "Atingir Meta", para o dimensionamento de ciclones das configurações *Lapple* e *Stairmand*, conforme as características do sistema particulado. Na planilha são inseridos dados primários, como densidade, viscosidade e velocidade do fluido, densidade das partículas e as informações da distribuição granulométrica, conforme instruções nela contidas, obtendo-se o diâmetro do ciclone, a área da seção transversal, a queda de pressão, a potência do ventilador e o custo com energia elétrica do ciclone. O aplicativo mostrou-se eficiente instrumento na agilização do dimensionamento de ciclones nas configurações *Lapple* e *Stairmand*.

Palavras-chave: sistema particulado, sólido-gás, "Atingir Meta".

## **1 INTRODUÇÃO**

Os ciclones são os equipamentos mais utilizados para a remoção de material particulado de gases (PERRY, 1999), pela facilidade de instalação, operação e baixo custo. Na indústria de alimentos têm sua aplicação na recuperação de finos de sistemas de secagem (café solúvel e leite em pó), limpeza de gases de chaminés, entre outras. Consistem em um cilindro vertical, com fundo cônico. A mistura gás-sólido entra tangencialmente na parte superior do cilindro em movimento de rotação devido à configuração do equipamento, e o vórtex formado desenvolve a força centrífuga que impulsiona as partículas radialmente de encontro à parede, sendo estas coletadas no fundo cônico (GEANKOPLIS, 1993).

O campo centrífugo no interior de ciclones é imposto pela configuração do equipamento, que leva ao movimento circular, e geralmente atinge valores que variam entre 5

e 2.500 vezes maior que a aceleração do campo gravitacional. Partículas com diâmetro menores que 5μm têm eficiência reduzida de coleta (PERRY, 1999).

O dimensionamento de ciclones é realizado por meio de alguns parâmetros adimensionais, obtidos pela combinação de dimensões geométricas e considerações físicas do modelo (K) e por relações clássicas da mecânica dos fluidos (β) para prever a perda de carga em sistemas que conduzem fluidos. Além disso, o dimensionamento deve obedecer a faixas recomendadas de velocidades do fluido na seção de alimentação do ciclone, conforme indicado na Tabela 1 (MASSARANI, 1997).

Tabela 1 - Parâmetros de configuração do ciclone e condição operacional recomendada

| Configuração do ciclone |        |     | $u$ (m.s <sup>-1</sup> ) |
|-------------------------|--------|-----|--------------------------|
| Lapple                  | 0.0095 | 315 | 5 < u < 20               |
| Stairmand               | 0,041  | 400 | 10 < u < 30              |

Quando se têm sólidos de diferentes tamanhos na corrente de ar, a eficiência global está relacionada com a eficiência individual (n) de cada diâmetro de partícula ( $D<sub>P</sub>$ ). Calculando-se a eficiência individual, é possível prever qual será a porcentagem de finos retirada do gás, que  $\acute{\text{e}}$  finalidade do sistema. A eficiência individual de coleta relativa à partícula com diâmetro  $D_P$ pode ser expressa pela correlação empírica demonstrada na Equação 1 (MASSARANI, 1997).

$$
\eta = \frac{\left(\frac{D_p}{D^*}\right)^2}{1 + \left(\frac{D_p}{D^*}\right)^2}
$$
 (Eq. 1)

Calculado o diâmetro de corte (D\*), ou seja, o diâmetro das partículas que são coletadas com eficiência de 50% no ciclone, é possível determinar-se o diâmetro do ciclone ( $D<sub>C</sub>$ ) por meio da Equação 2 (MASSARANI, 1997).

$$
\frac{D^*}{D_c} = K \left[ \frac{\mu D_c}{Q(\rho_s - \rho)} \right]^{\frac{1}{2}}
$$
(Eq. 2)

Na equação 2, μ é a viscosidade do fluido, Q a vazão volumétrica de gás alimentada ao sistema,  $\rho_s$  e  $\rho$  a massa específica das partículas e do fluido, respectivamente. Conhecida a distribuição granulométrica das partículas expressa por  $X = X (D_n)$ , sendo X a fração em massa das partículas com diâmetro menor que  $D_{P}$ , é possível estabelecer o valor da eficiência global (I) de coleta do campo centrífugo, conforme a Equação 3 (MASSARANI, 1997).

$$
I = \sum \eta_i \Delta X_i \tag{Eq. 3}
$$

O funcionamento do ciclone depende da velocidade do fluido, e alta eficiência depende da alta velocidade, o aumento de eficiência é acompanhado por um aumento da queda de pressão, traduzindo-se em custo operacional. A queda de pressão pode ser calculada pela Equação 4.

$$
\Delta P = \frac{1}{2} \beta \rho u^2
$$
 (Eq. 4)

A Figura 1 apresenta um desenho esquemático da configuração e das dimensões dos ciclones *Lapple* e *Stairmand.* 

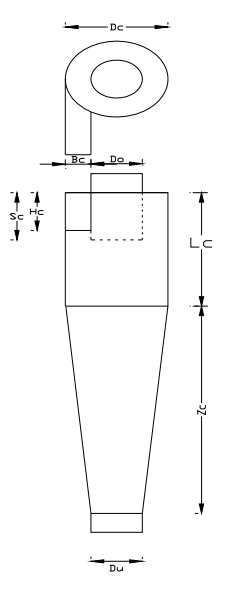

Figura 1 - Configuração dos ciclones *Lapple* e *Stairmand*

A configuração do ciclone caracteriza-se por uma relação específica entre suas dimensões, expressa usualmente em termos do diâmetro da parte cilíndrica do equipamento, DC. A Tabela 2 lista as relações padronizadas entre as dimensões dos ciclones nas configurações *Lapple* e *Stairmand* (MASSARANI, 1997).

| Relação   | Ciclone <i>Lapple</i> | Ciclone Stairmand |
|-----------|-----------------------|-------------------|
| $B_C/D_C$ | 0,25                  | 0,20              |
| $D_0/D_C$ | 0,50                  | 0,50              |
| $H_C/D_C$ | 0,50                  | 0,50              |
| $L_C/D_C$ | 2,00                  | 1,50              |
| $S_C/D_C$ | 0,62                  | 0,50              |
| $Z_C/D_C$ | 2,00                  | 2,50              |
| $D_U/D_C$ | 0,25                  | 0,37              |

Tabela 2 - Relações entre as dimensões dos ciclones

O melhor desempenho do equipamento obtém-se pelo correto dimensionamento do mesmo, que exige a utilização de métodos iterativos, uma vez que a eficiência global depende diretamente da eficiência individual de coleta de cada tamanho de partícula. O objetivo consistiu na construção de um aplicativo em Excel, utilizando-se a ferramenta iterativa "Atingir Meta", para o dimensionamento de ciclones das configurações *Lapple* e *Stairmand*, conforme as características do sistema particulado.

### **2 DESENVOLVIMENTO**

#### **2.1 Material e métodos**

O projeto baseou-se na construção de uma planilha em Excel (GODGE et al., 2001; BLOCK, 2004). Nela são inseridos dados característicos do sistema particulado, como densidade, viscosidade e velocidade do fluido, densidade das partículas a serem separadas e as informações da distribuição granulométrica. Além disso, arbitra-se um valor de eficiência individual de coleta (η) para o maior tamanho de partícula. Com isso, o diâmetro de corte (D\*) é calculado. A partir desse, as demais eficiências são calculadas, bem como a eficiência global (I). Com a ferramenta "Atingir Meta", a eficiência global é recalculada por iteração até o valor estipulado, variando-se as eficiências individuais. Alcançada a eficiência global almejada, são calculados o diâmetro do ciclone e demais dimensões, respeitando as relações preestabelecidas (Figura 1 e Tabela 2), além da área da seção transversal, queda de pressão, potência do ventilador e custo com energia elétrica.

Os cálculos basearam-se nas equações (Eq. 1, 2, 3 e 4) específicas de dimensionamento de ciclones. Para facilitar, utilizaram-se um esquema de cores na planilha e células com instruções para o preenchimento, inclusive as unidades a serem adotadas.

### **2.2 Resultados e discussão**

De posse dos dados primários, como densidade, viscosidade e velocidade do fluido, densidade das partículas e as informações da distribuição granulométrica, inserem-se os dados e têm-se as dimensões calculadas automaticamente.

A planilha foi testada realizando-se uma comparação entre as duas configurações de ciclones, *Lapple* e *Stairmand*. Utilizando-se as mesmas propriedades físicas do fluido, bem como das partículas sólidas, e a mesma distribuição granulométrica, inseriram-se os dados nas planilhas. Arbitrou-se inicialmente uma eficiência individual (η) de coleta para a partícula de maior tamanho (40 μm) de 90%, para o cálculo do diâmetro de corte (D\*). A partir desse, calcularam-se as demais eficiências individuais, tendo a menor partícula (5 μm) uma eficiência de coleta de 12,33%. Juntas, por sua vez, resultaram em uma eficiência global de coleta de 50,39%. Então, utilizando a ferramenta iterativa "Atingir Meta", buscou-se uma eficiência global de 80%. O aplicativo recalculou, variando entre 64,85% e 99,16% as eficiências individuais de coleta para as menores (5 μm) e maiores (40 μm) partículas, respectivamente, atingindo uma eficiência global de 79,99%. A partir dessa, obteve-se o diâmetro do ciclone na configuração *Lapple* de 0,324 m e *Stairmand* de 1,703 m, assim como as demais dimensões. O aplicativo calculou também a área da seção transversal, a queda de pressão, a potência do ventilador e o custo com energia elétrica do ciclone. O emprego da planilha desenvolvida tornou o dimensionamento dos ciclones simples e ágil.

# **3 CONCLUSÃO**

O aplicativo em Excel permitiu o dimensionamento de ciclones nas configurações *Lapple* e *Stairmand*, bem como o cálculo de variáveis operacionais para o projeto do sistema.

# **4 REFERÊNCIAS**

MASSARANI, G. **Fluidodinâmica em sistemas particulados**. Rio de Janeiro: Editora UFRJ, 1997.

GEANKOPLIS, C. J. **Transport processes and unit operations**. 3. ed. New Jersey: Prentice Hall, 1993. p. 838-840.

PERRY, R. H.; CHINTON, C. H. **Chemicals engineers handbook**. 5. ed. Rio de Janeiro: Guanabara Dois, 1999. p. 17-27/17-32.

GODGE, M.; STINSON, C. **Guia autorizado Microsoft Excel 2000**. São Paulo: Ed. Makron Books, 2001.

BLOCK, S. C. **Excel para engenheiros e cientistas**. 2. ed. Rio de Janeiro: LTC, 2004.